Observing Cloud-Native Java Apps using OpenTelemetry on AWS, GCP and Azure

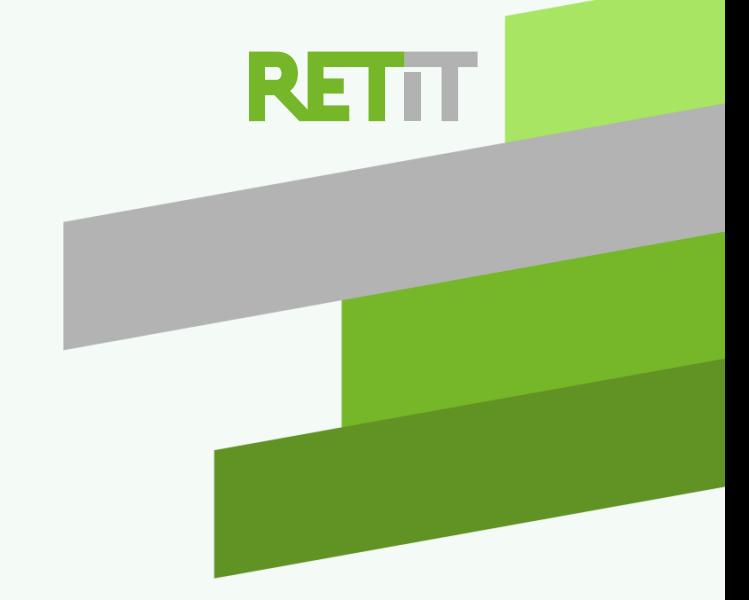

Bernhard Lubomski, RETIT GmbH, 2022/03/15

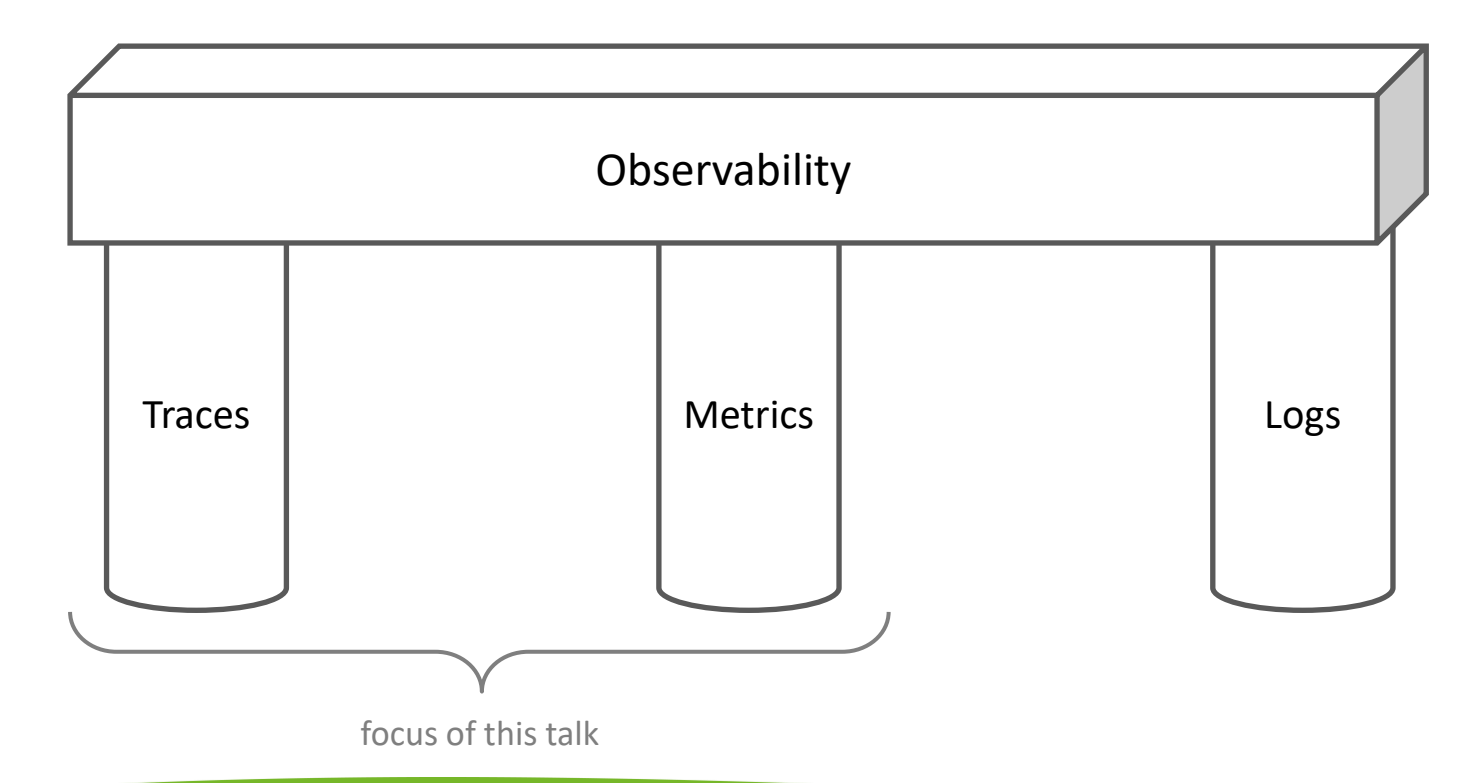

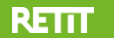

### **Traces and Metrics**

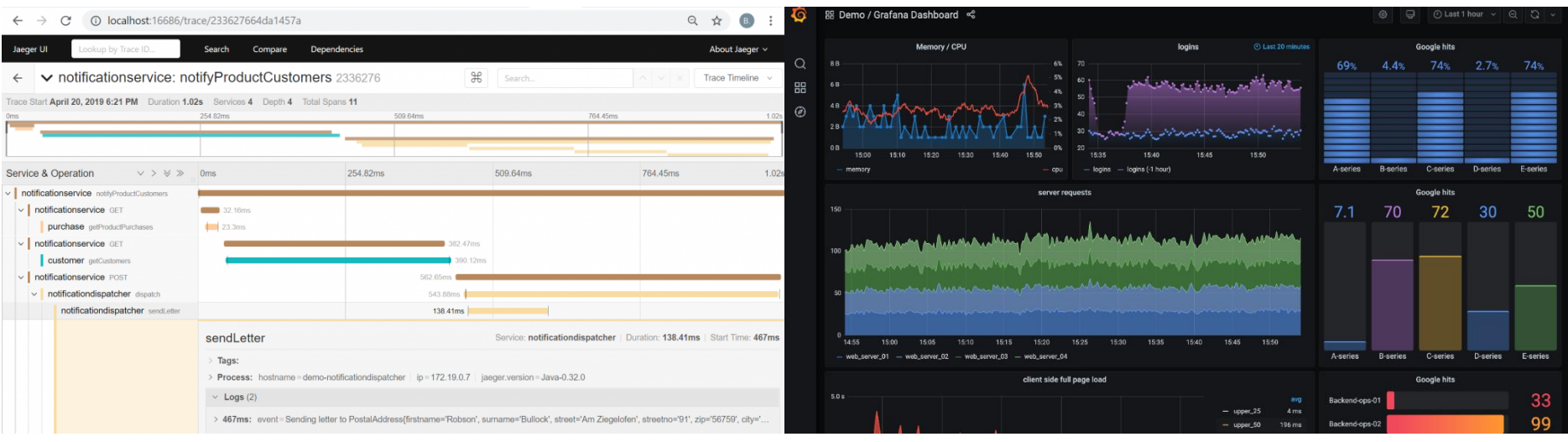

Jaeger Source: https://grafana.com/products/cloud

Trace = directed, acyclic graph of spans Span = represents unit of work. Properties:

- parent/child relation
- start time, end time
- tags, logs, errors…

#### Metric: time series of numbers to compute statistical values

- count
- average
- percentiles (median, 25th, 90th, …)

#### **RETTT**

## **OpenTelemetry (OTEL)**

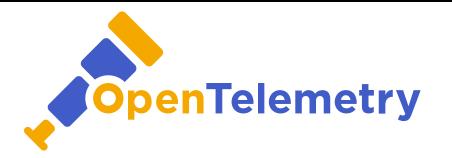

https://opentelemetry.io

- **Observability Framework**
- Collection of telemetry data: **traces**, **metrics, logs**
	- Defines **data formats** and **protocols** for traces, metrics and logs
	- Provides **APIs** for recording traces, metrics and logs
	- Provides **SDKs** with implementation of trace, metrics and logs\* recording
	- Provides **Java auto-instrumentation** agent (https://github.com/open-telemetry/opentelemetry-java-instrumentation)
- Excludes: Tools for trace/metric/log storage, retrieval and visualization

\*Logs: in draft stage (2022/03/07)<https://opentelemetry.io/status/>

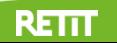

### **Anatomy of an Observability Solution**

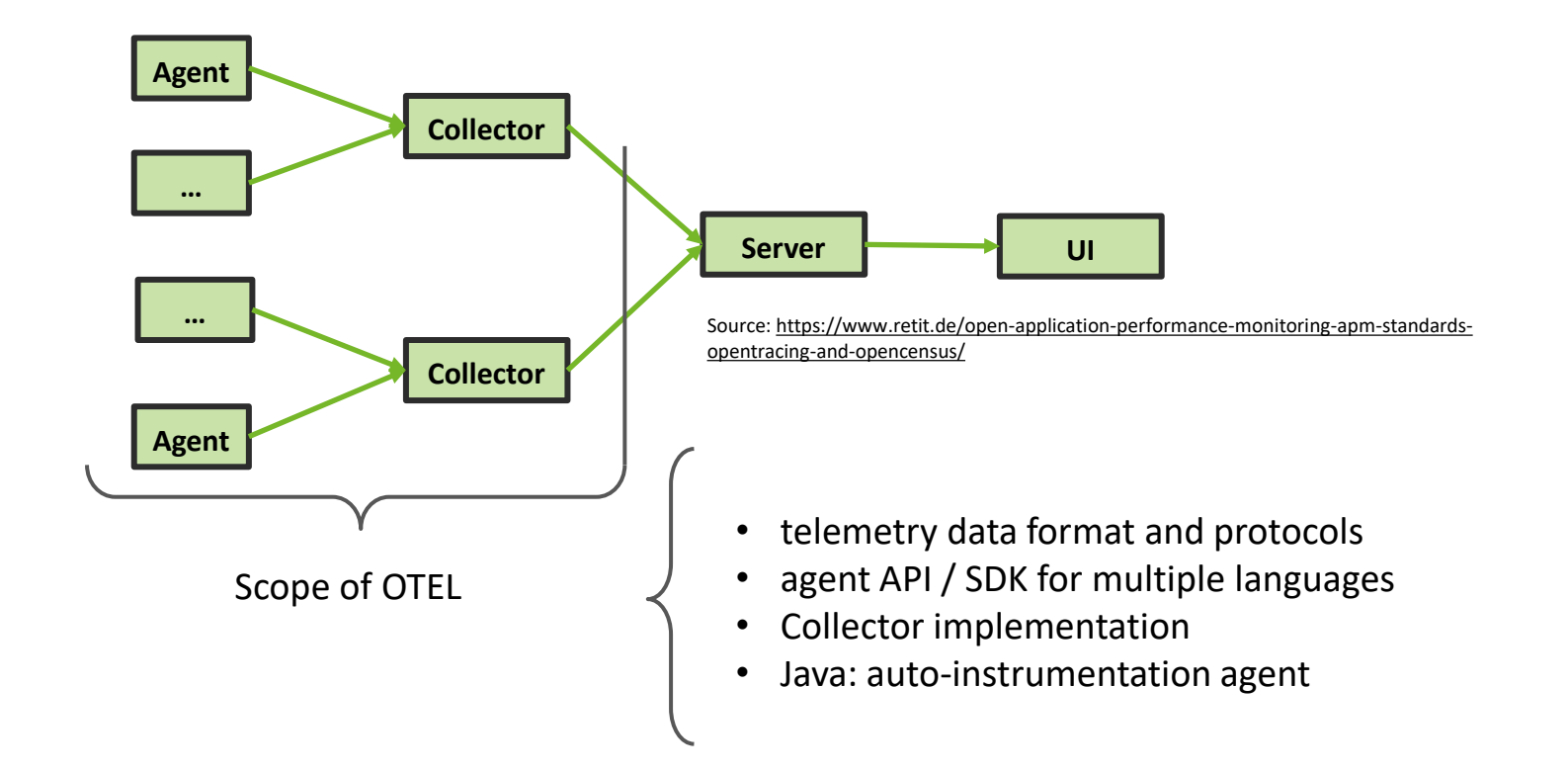

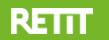

### **OpenTelemetry Java Auto-Instrumentation**

### Common libraries and frameworks are supported, and calls are automatically traced.

Source 2022/01/27: https://github.com/open-telemetry/opentelemetry-java-instrumentation/blob/main/docs/supported-libraries.md

Akka Actors, Akka HTTP, Apache Axis2, Apache Camel, Apache CXF JAX-RS, Apache CXF JAX-RS Client Apache Dubbo, Apache HttpAsyncClient, Apache HttpClient, Apache Kafka Producer/Consumer AP API, Apache MyFaces, Apache RocketMQ, Apache Struts 2, Apache Tapestry, Apache Wicket, Arme Lambda, AWS SDK, Cassandra Driver, Couchbase Client, Dropwizard Views, Eclipse Grizzly, Eclipse Client, Eclipse Metro, Eclipse Mojarra, Elasticsearch API, Elasticsearch REST Client, Finatra, Geode ( Grails, gRPC, Guava ListenableFuture, GWT, Hibernate, HttpURLConnection, http4k +, Hystrix, Java java.util.logging, JAX-RS, JAX-RS Client, JAX-WS, JDBC, Jedis, JMS, JSP, Kotlin Coroutines, Kubernete Log4j 2, Logback, Micrometer, MongoDB Driver, Netty, OkHttp, Play, Play WS, Quartz, RabbitMQ Cl Reactor Netty, Rediscala, Redisson, RESTEasy, Restlet, RMI, RxJava, Scala ForkJoinPool, Servlet, Spa Reactor Netty, Rediscala, Redisson, Resideal, Restlet, RMI, Roava, Scala Forksom oor, Service, Spark<br>**Batch, Spring Data, Spring Integration, Spring Kafka, Spring RabbitMQ, Spring Scheduling, Spring Web +** Services, Spring WebFlux, Spymemcached, Twilio, Undertow, Vaadin, Vert.x Web, Vert.x HttpClient, V **Spring-\* JDBC, Hibernate HTTP-Clients JAX-WS, JAX-RS JMS Loggers**

Application Server:

Jetty 9.4.x, 10.0.x, 11.0.x, Payara 5.0.x, 5.1.x, Tomcat 7.0.x, Tomcat 7.0.x, 8.5.x, 9.0.x, 10.0.x, TomEE Liberty Profile 20.x, 21.x, Websphere Traditional 8.5.5.x, 9.0.x, WildFly 13.x, WildFly 17.x, 21.x, 25.x

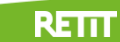

### **Typical OTEL Setup for Java**

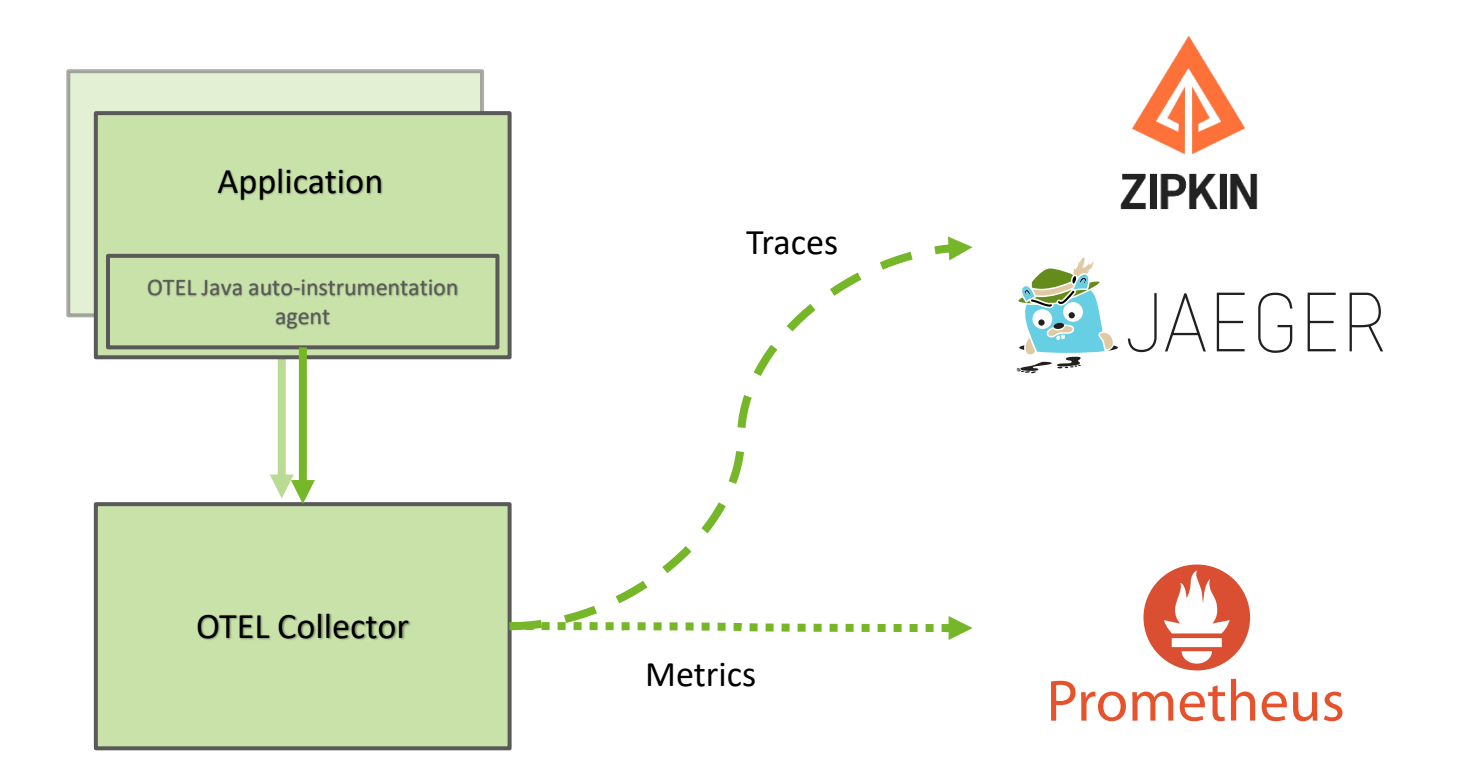

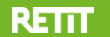

15. March 2022 • www.retit.de • 7

### **OpenTelemetry: Supported by Cloud Providers**

- How is OTEL integrated and supported in AWS, GCP and Azure?
- Which are the benefits of the integration?
- How to make applications observable with OTEL in these cloud environments?

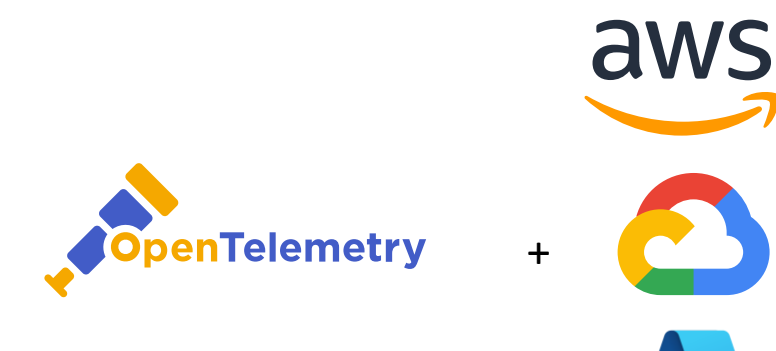

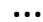

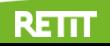

### **OTEL Integration by Cloud Providers**

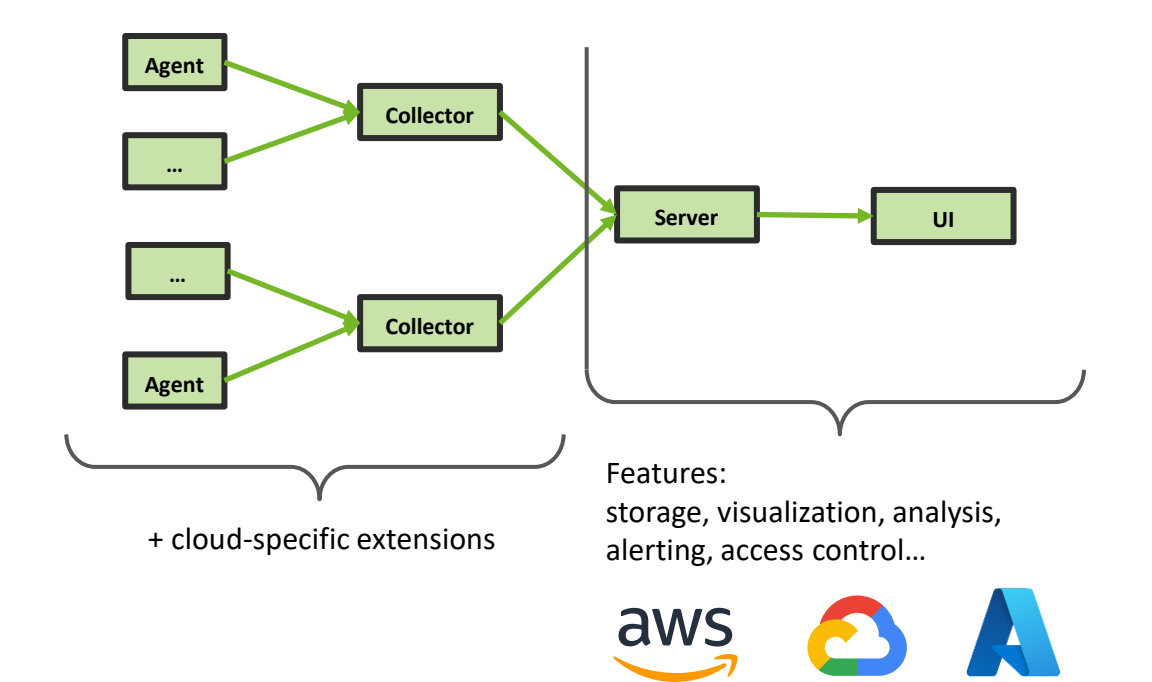

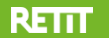

### **Managed Trace & Metrics Services**

OpenTelemetry support: use managed trace and metrics services through OpenTelemetry + extensions. Normally, **usage of vendor proprietary SDKs** to record traces and metrics is required.

#### **OTEL benefits over vendor proprietary SDKs:**

- Java auto-instrumentation
- Vendor neutral OTEL API for (manually) recording traces and metrics

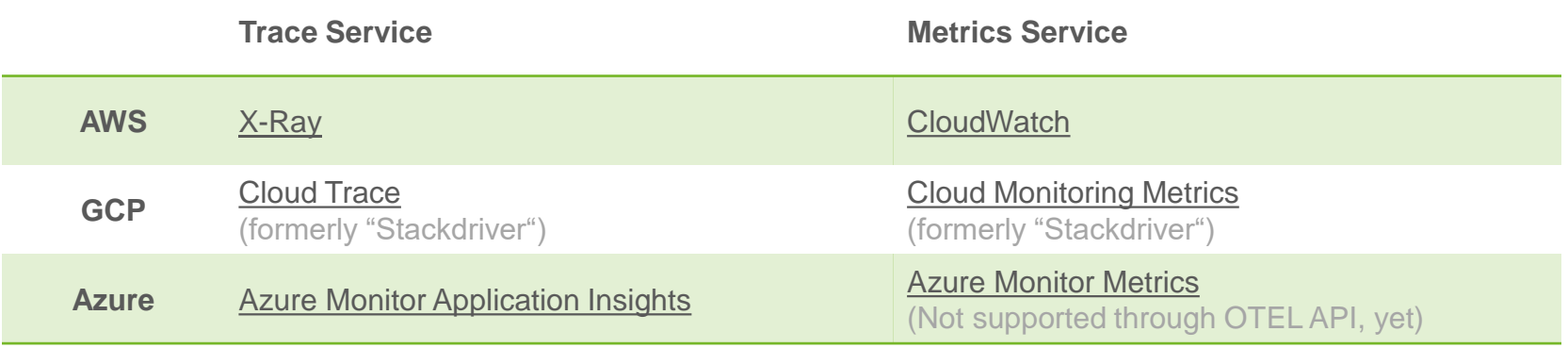

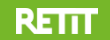

### **Architectural Blueprint for OTEL integration by Cloud Providers**

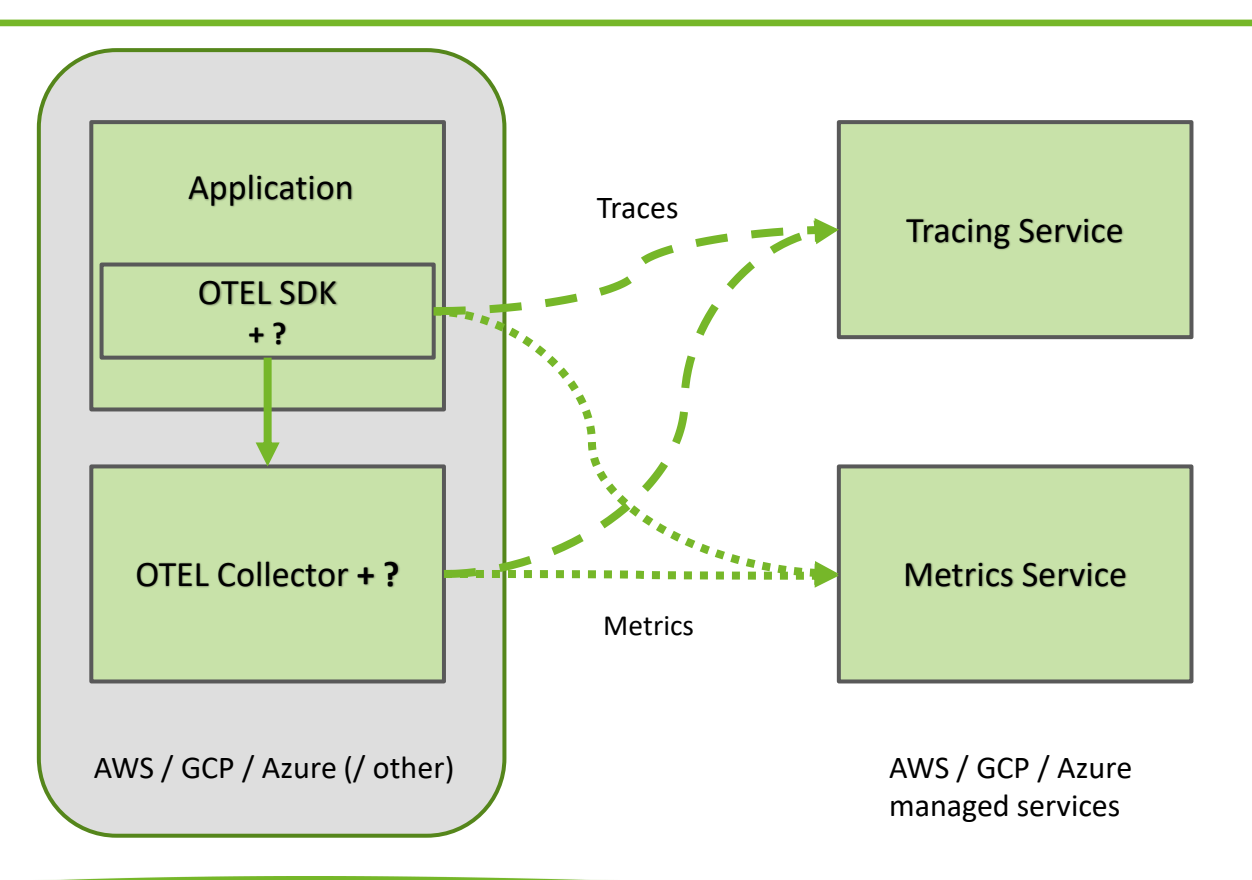

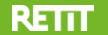

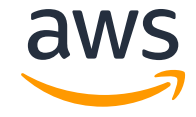

AWS Distribution for OpenTelemetry (ADOT) consists of:

- Java-auto-instrumentation agent redistribution with AWS preconfiguration (ADOT Agent) <https://github.com/aws-observability/aws-otel-java-instrumentation>
- Collector redistribution with AWS exporters for sending telemetry to X-Ray and CloudWatch (ADOT Collector) <https://github.com/aws-observability/aws-otel-collector>

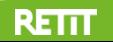

### **AWS OTEL Integration, Collector Sidecar**

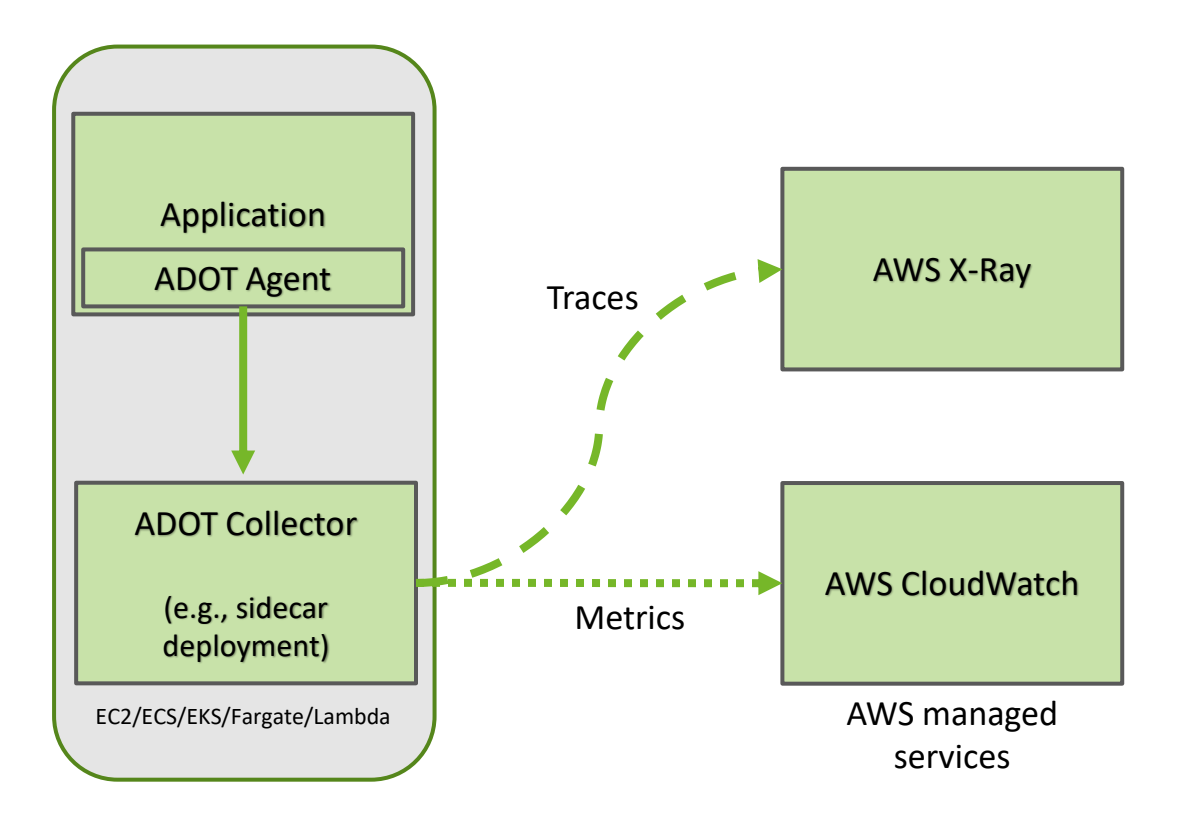

aws

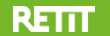

### **AWS OTEL Integration, Collector Service**

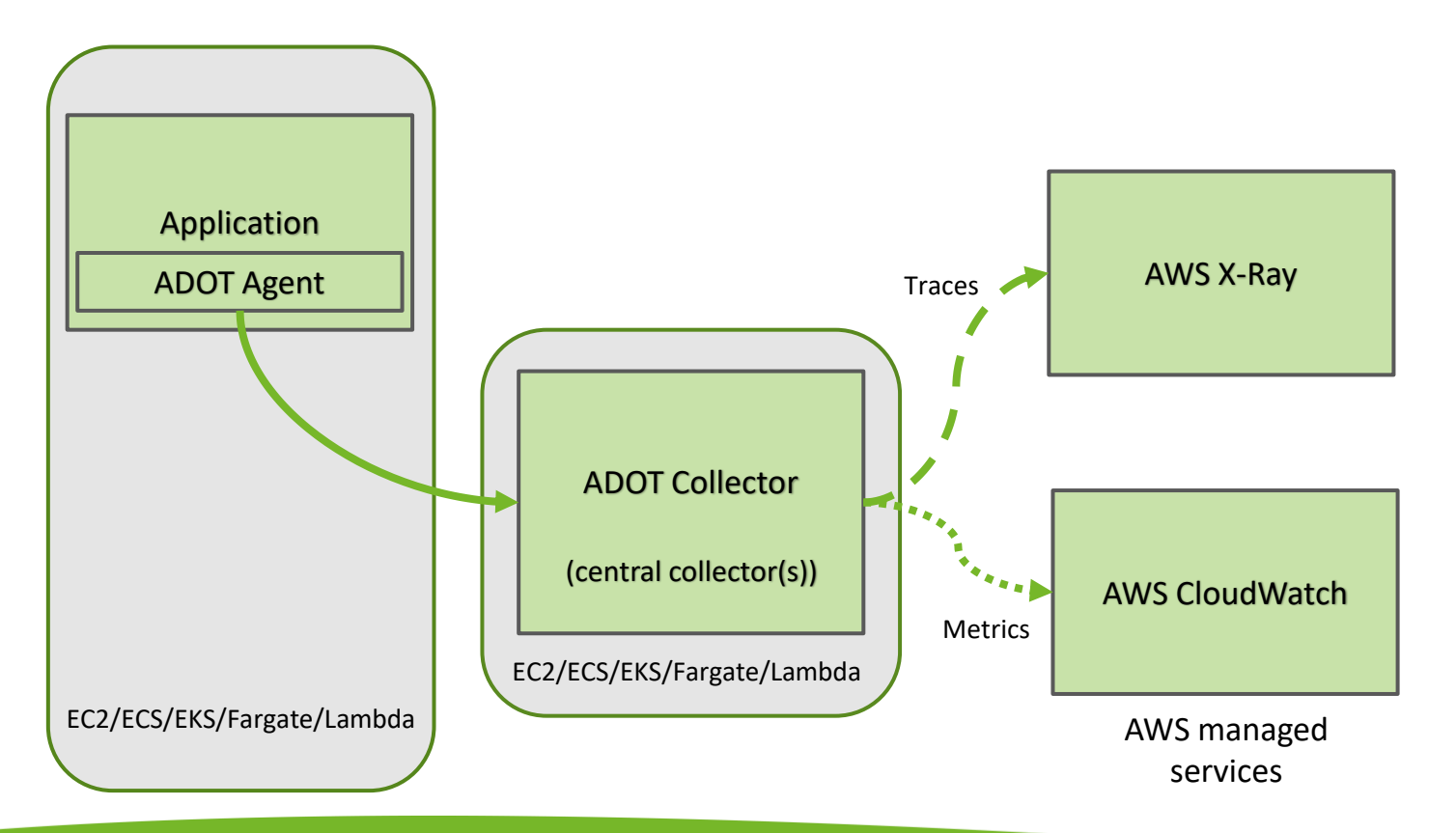

aws

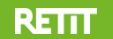

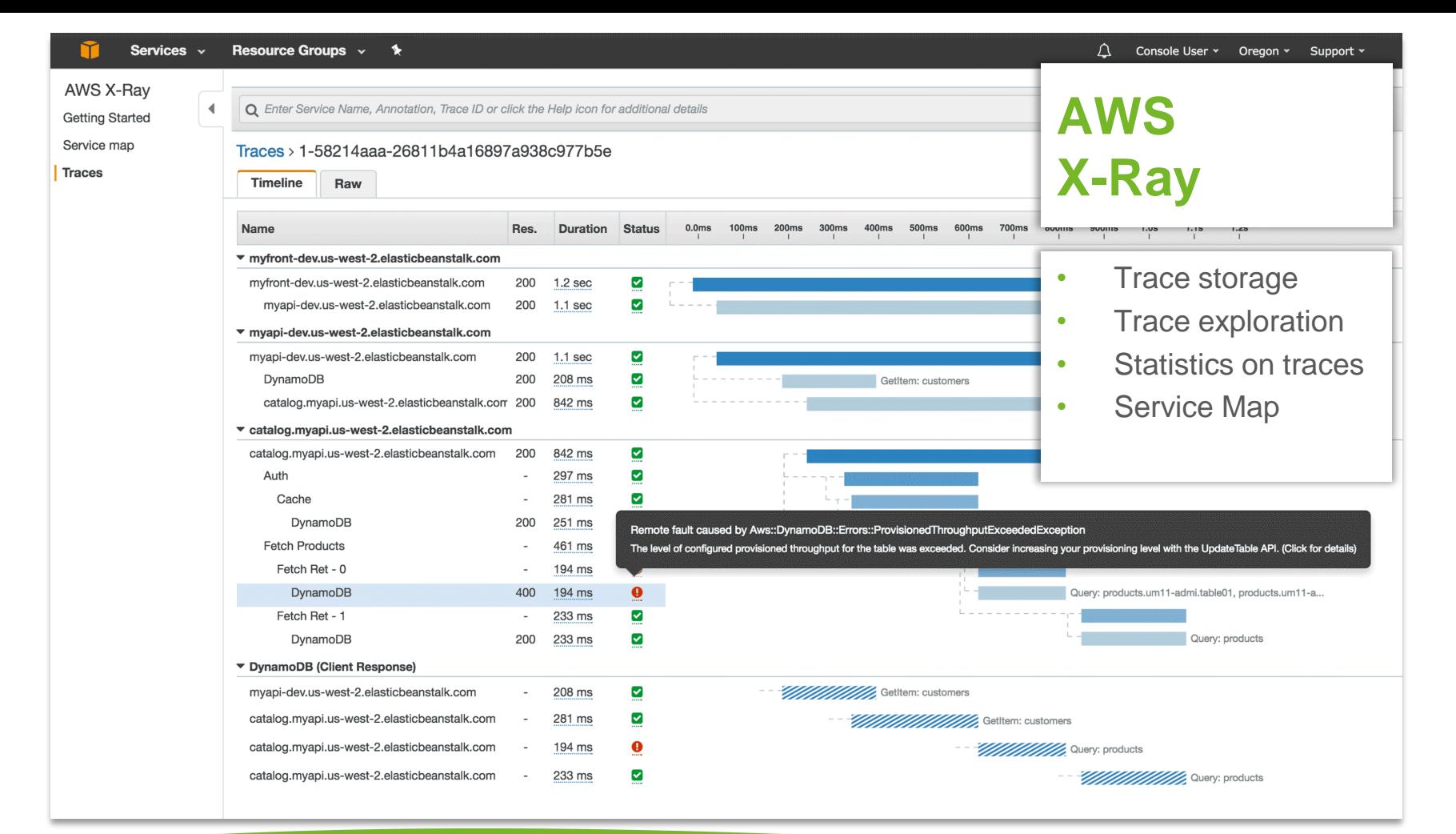

#### **RETTT**

#### 15. March 2022 • www.retit.de • 15

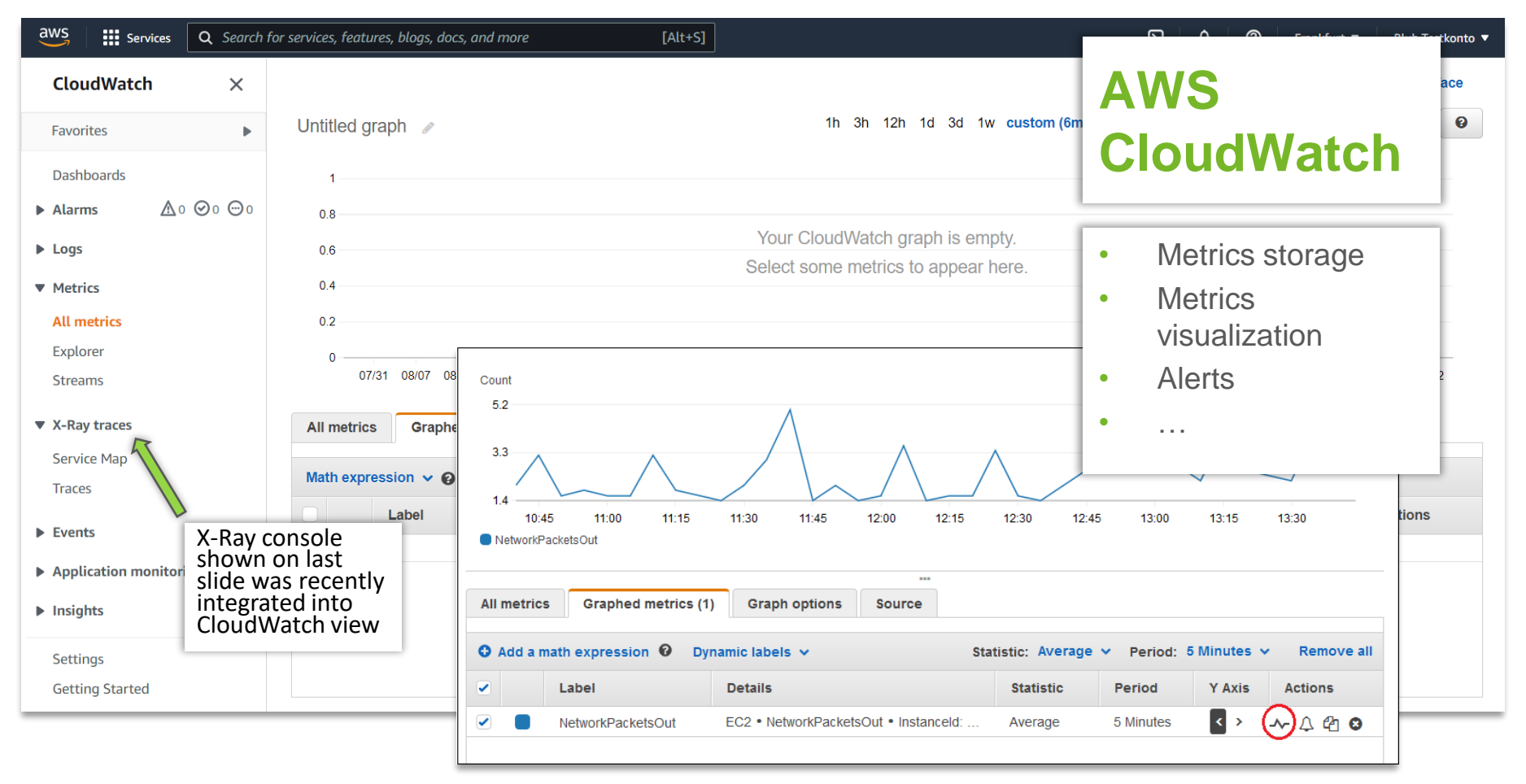

Source https://docs.aws.amazon.com/AmazonCloudWatch/latest/monitoring/graph\_a\_metric.html

## **OTEL in GCP**

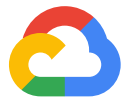

- Relies on OTEL API/SDK and code to manually record traces and metrics.
- Transmission of telemetry to GCP via extension of OTEL SDK:
	- <https://github.com/GoogleCloudPlatform/opentelemetry-operations-java/tree/main/exporters/trace>
	- <https://github.com/GoogleCloudPlatform/opentelemetry-operations-java/tree/main/exporters/metrics>

- **Traces** support: stable
- **Metrics** support: still based on [OTEL Alpha SDK for metrics \(2022/03/07\)](https://github.com/GoogleCloudPlatform/opentelemetry-operations-java/blob/f10dbc0b2c1754aefcb02f54a59030234612ea41/exporters/metrics/README.md)
- **OTEL auto-instrumentation** support: Exists, but based on still unstable custom exporter feature in OTEL, [therefor considered "proof-of-concept" \(2022/03/07\)](https://github.com/GoogleCloudPlatform/opentelemetry-operations-java/blob/f10dbc0b2c1754aefcb02f54a59030234612ea41/exporters/auto/README.md)
	- <https://github.com/GoogleCloudPlatform/opentelemetry-operations-java/tree/main/exporters/auto>

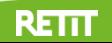

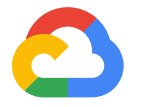

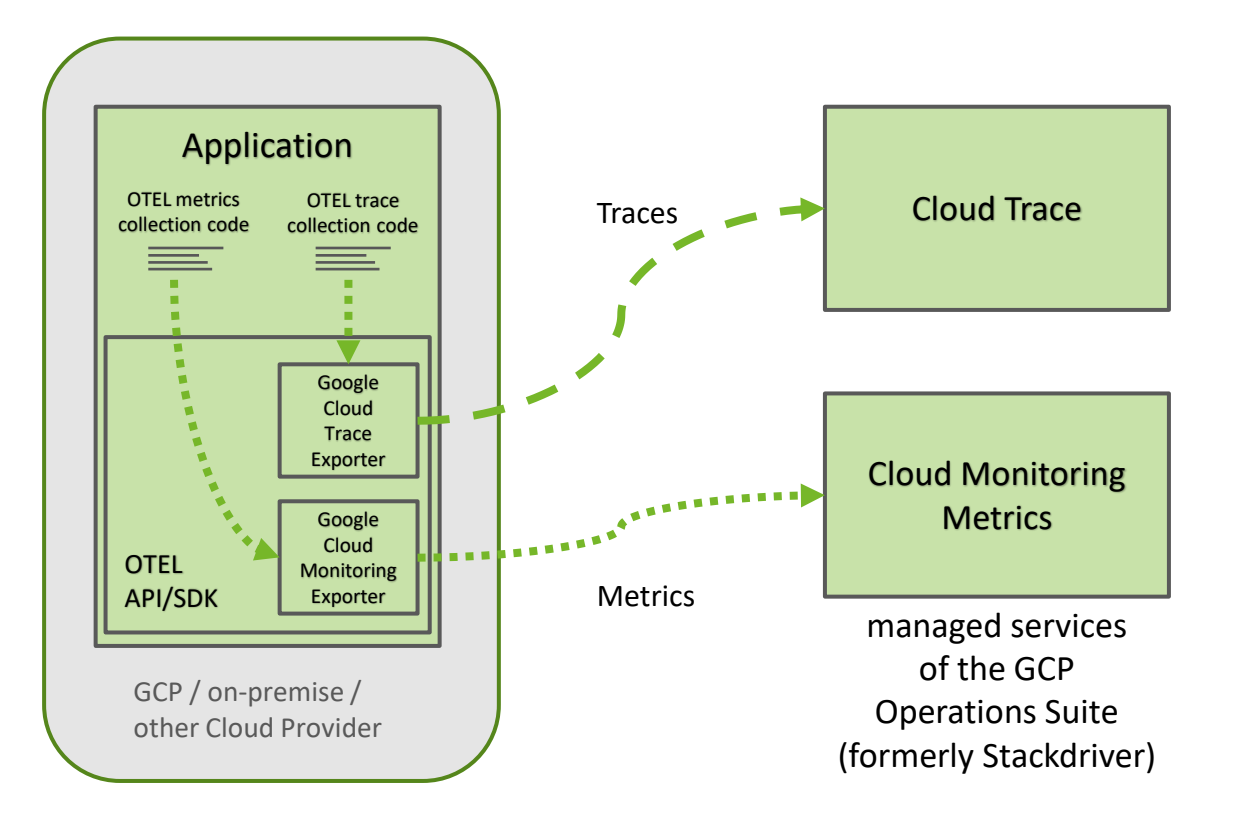

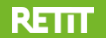

### **Workaround for recording Traces using Java- Auto-instrumentation in GCP**

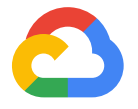

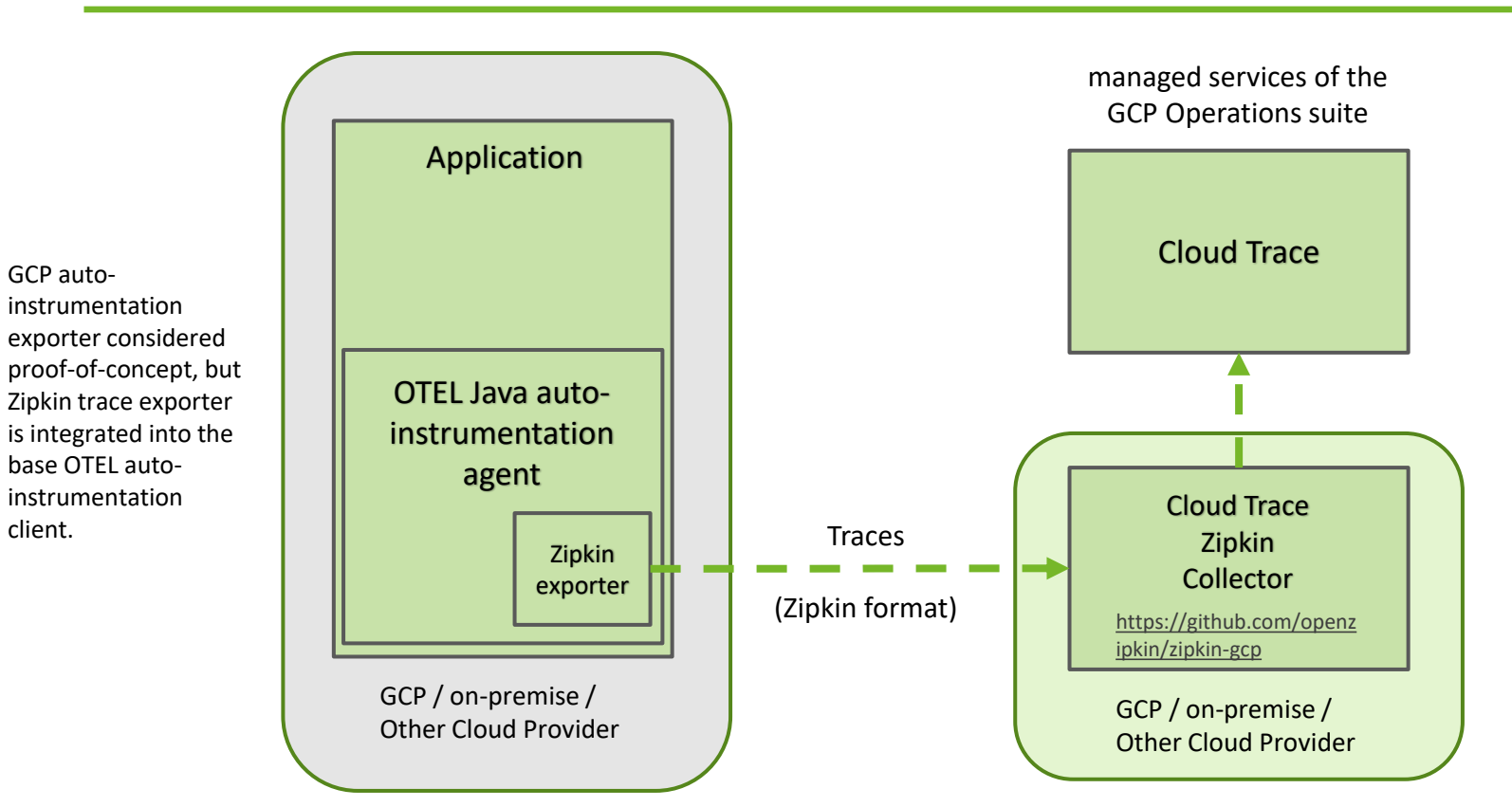

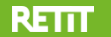

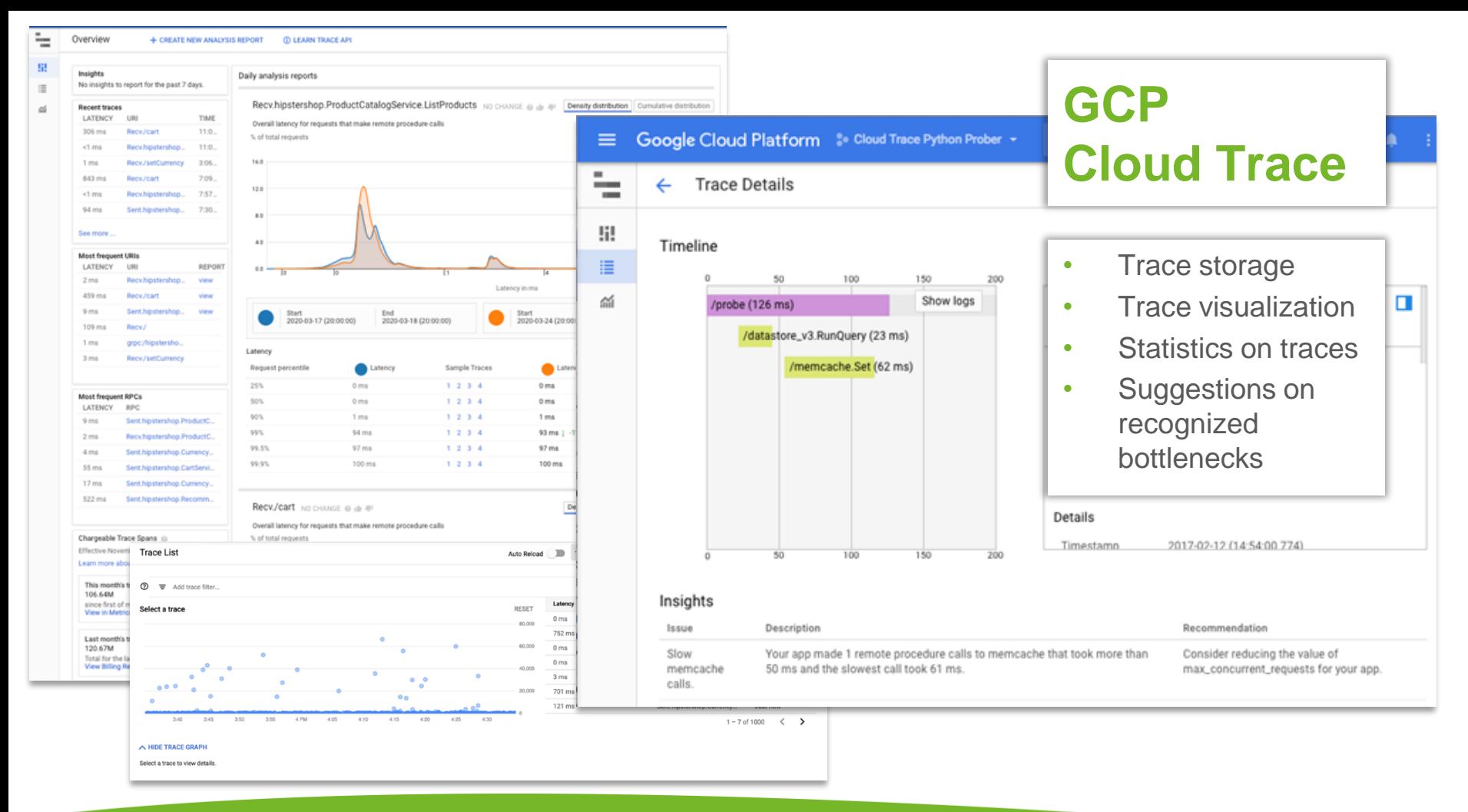

#### **RETTT**

#### 15. March 2022 • www.retit.de • 20

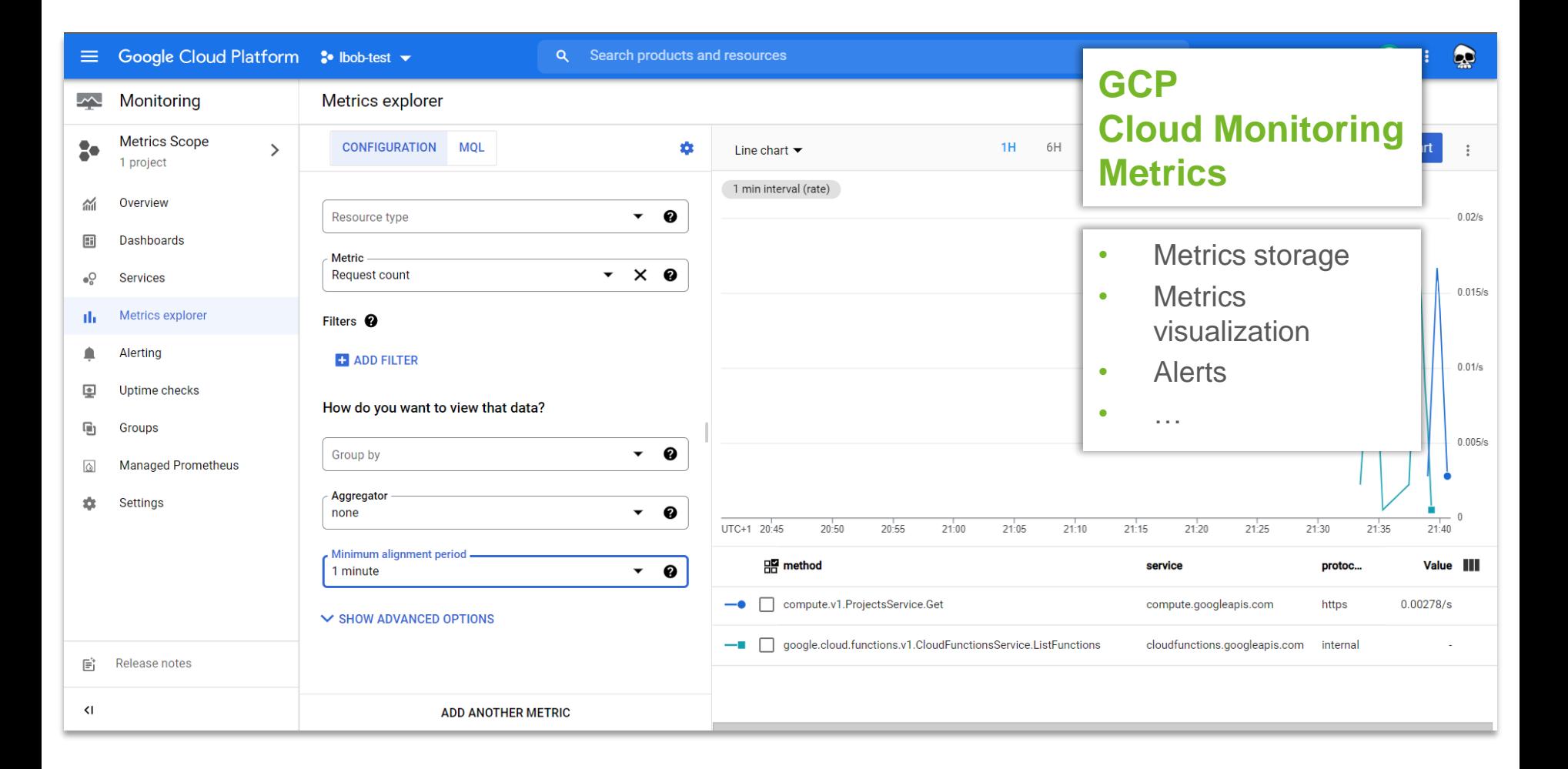

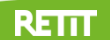

## **OTEL in Azure**

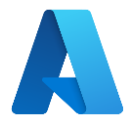

- Java support based on OTEL auto-instrumentation, GA'd 2020
	- <https://github.com/microsoft/ApplicationInsights-Java>
- Direct transmission of traces to Azure application insights.
- No [support for custom traces and metrics captured through OTEL API,](https://docs.microsoft.com/en-us/azure/azure-monitor/app/java-in-process-agent#supported-custom-telemetry) (*yet?)*.
	- Custom traces: application-insights.2.x SDK API
	- Custom metrics: Micrometer API, application-insights.2.x SDK API (https://docs.microsoft.com/en-us/azure/azure-monitor/app/java-in-process-agent#send-custom-telemetry-by-usingthe-2x-sdk)

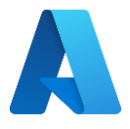

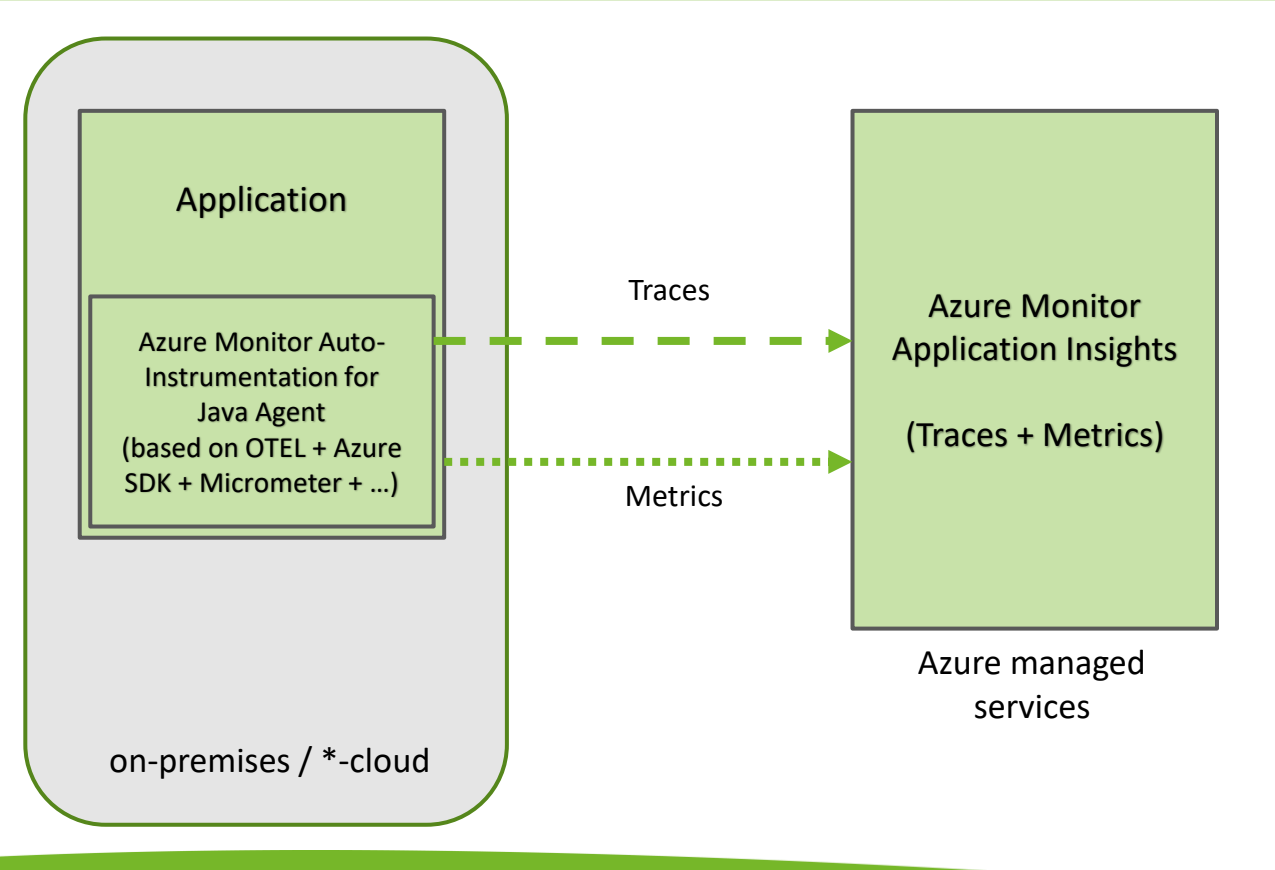

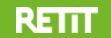

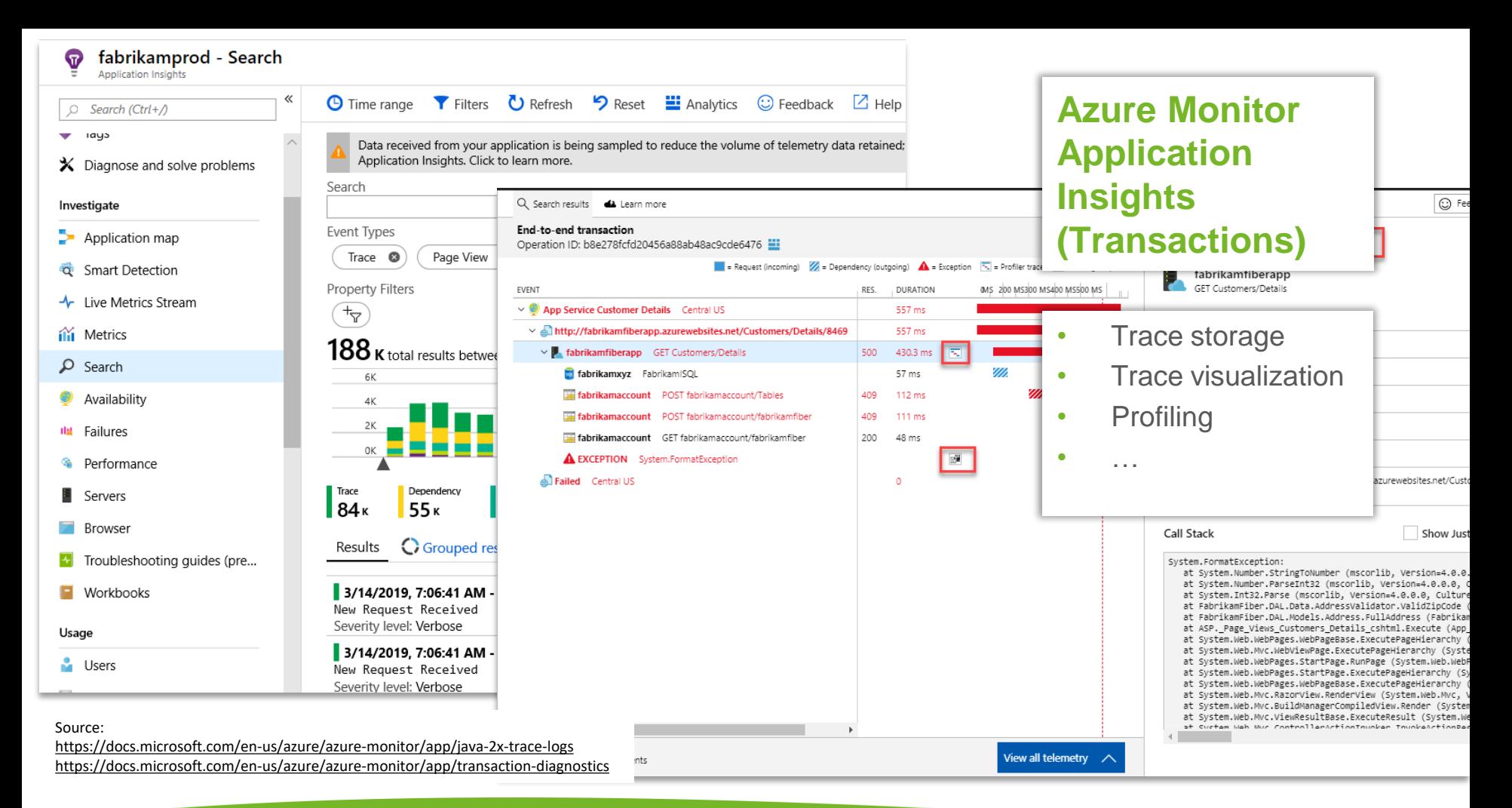

#### 15. March 2022 • www.retit.de • 24

**RETTT** 

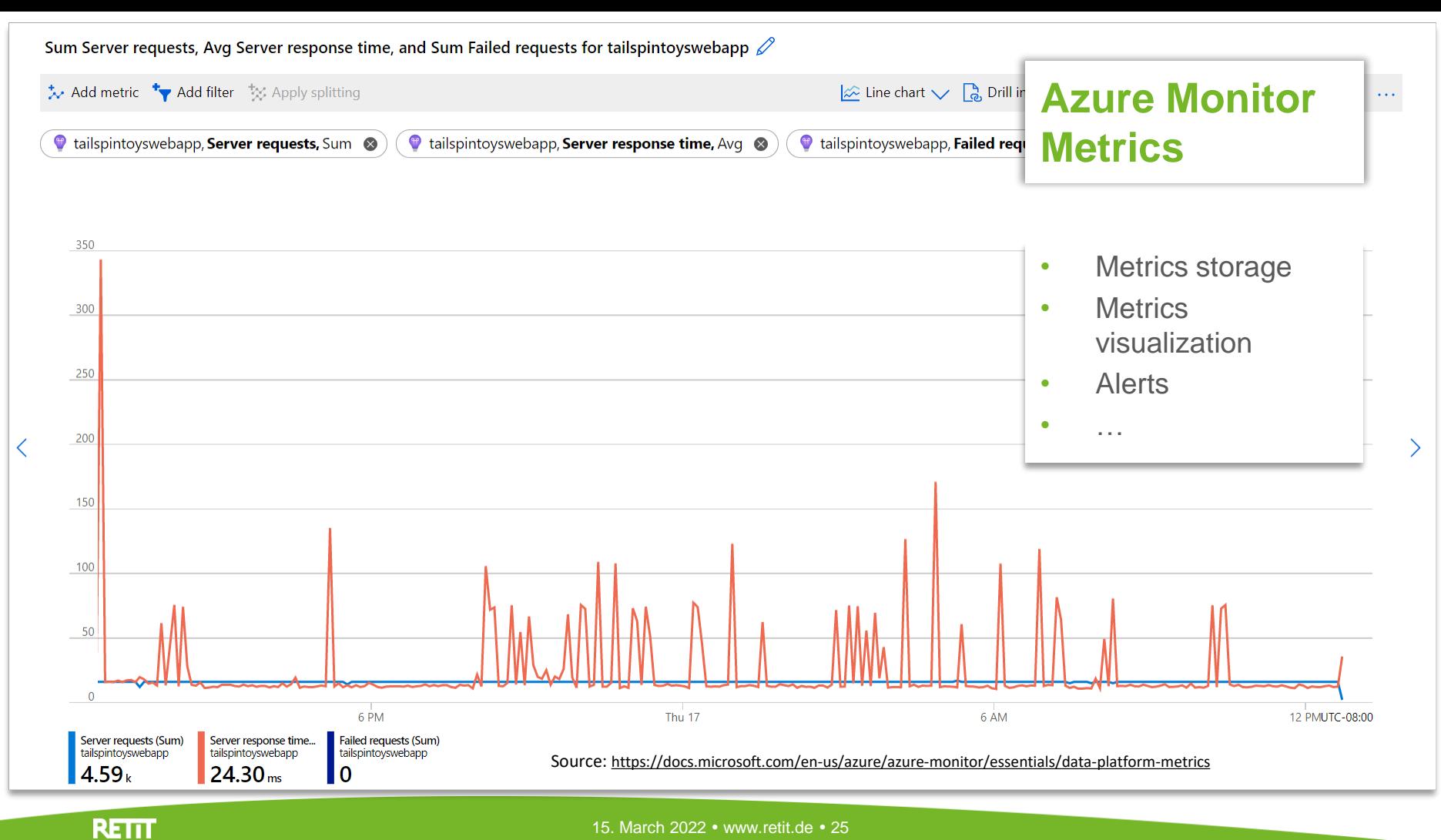

15. March 2022 • www.retit.de • 25

## **Auto-Instrumentation Config for AWS and Azure**

#### **Add Java agent to Java process**, configure service name for telemetry data via env-property:

OTEL RESOURCE ATTRIBUTES=service.name=MyApp,service.namespace=MyTeam java **-javaagent:path/to/agent.jar** -jar myapp.jar

#### **Agents**

- **AWS:** <https://github.com/aws-observability/aws-otel-java-instrumentation/releases>
- **Azure:** <https://github.com/microsoft/ApplicationInsights-Java/releases>
- **OTEL:** <https://github.com/open-telemetry/opentelemetry-java-instrumentation/releases>

#### **Additional Configurations**

OTEL TRACES SAMPLER=parentbased traceidratio OTEL\_TRACES\_SAMPLER\_ARG=0.1 OTEL\_EXPORTER\_OTLP\_ENDPOINT=https://mycollectorhost:4317 **AWS:**

+ ADOT Collector Setup:<https://aws-otel.github.io/docs/getting-started/collector>

Azure: APPLICATIONINSIGHTS CONNECTION STRING=InstrumentationKey=...

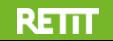

## **Setup GCP OTEL Traces Recording**

#### **Dependencies (Gradle):**

**GCP Trace exporter:**

implementation 'com.google.cloud.opentelemetry:exporter-trace:0.20.0' (exporter-metrics-0.20.0-alpha)

#### **Using only the OTEL SDK:**

implementation 'io.opentelemetry:opentelemetry-sdk:1.10.1' (opentelemetry-sdk-metrics separate!)

**import** com.google.cloud.opentelemetry.trace.TraceConfiguration;

**import** com.google.cloud.opentelemetry.trace.TraceExporter;

- **import** io.opentelemetry.sdk.OpenTelemetrySdk;
- **import** io.opentelemetry.sdk.trace.SdkTracerProvider;
- **import** io.opentelemetry.sdk.trace.export.BatchSpanProcessor;

TraceExporter = TraceExporter.createWithConfiguration(TraceConfiguration.builder**()** .setProjectId**(**"MY\_GCP\_PROJECT\_ID"**)**.build**())**;

#### //...

OpenTelemetrySdk opentelemetry = OpenTelemetrySdk.builder**()** .setTracerProvider**(**SdkTracerProvider.builder**()** .addSpanProcessor**(**BatchSpanProcessor.builder**(**traceExporter**)**.build**())** .build**())**.buildAndRegisterGlobal**()**;

Refer to: https://github.com/GoogleCloudPlatform/opentelemetry-operations-java/blob/main/exporters/trace/README.md

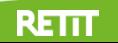

### **Recording Custom OTEL Traces**

```
Tracer tracer =
          openTelemetry.getTracer("instrumentation-lib-name", "1.0.0");
// …
Span span = tracer.spanBuilder("new span").startSpan();
// put the span into the current Context
try (Scope scope = span.makeCurrent()) {
   // … your business code
} catch (Throwable t) {
    span.setStatus(StatusCode.ERROR, "Error Message");
} finally {
    span.end();
}
```
Refer to:<https://opentelemetry.io/docs/instrumentation/java/manual/#tracing>

```
// MeterProvider => access required, API in alpha, depends on OTEL release
// Gets or creates a named meter instance
Meter meter = meterProvider.meterBuilder("instrumentation-lib-name")
    .setInstrumentationVersion("1.0.0").build();
```
*// Build counter e.g. LongCounter* LongCounter counter **=** meter**.**counterBuilder**(**"my\_counter"**) .**setDescription**(**"My Counter"**).**setUnit**(**"1"**).**build**();**

*// It is recommended that the API user keep a reference to a Bound // Counter for the entire time or call unbind when no-longer needed.* BoundLongCounter someWorkCounter **=** counter**.**bind**(**

```
Attributes.of(stringKey("Key"), "SomeWork"));
```
*// Record data* someWorkCounter**.**add**(**123**);**

Refer to:<https://opentelemetry.io/docs/instrumentation/java/manual/#metrics-alpha-only>

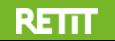

### **Cost**

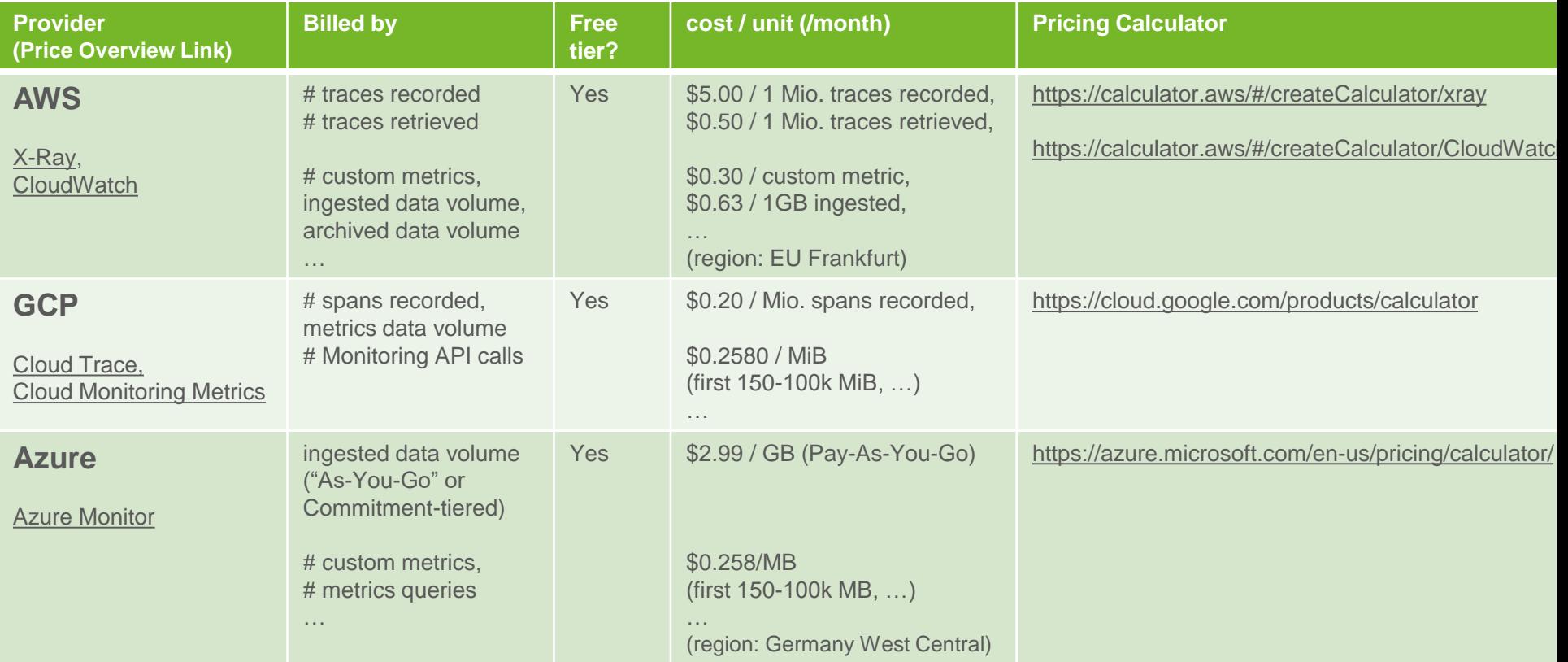

**=> Use the pricing calculators!**

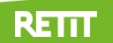

## **Migration to Other Commercial Observability Tools**

- OTEL is supported by Dynatrace, AppDynamics, NewRelic, Datadog, …
	- These observability tools can ingest OTEL telemetry.
- Custom OTEL trace/metrics recording requires little to no adaption, due to being vendor neutral.
	- Azure: Exception, since custom recording code is vendor specific.
- ADOT Collector: Out of the box support to configure telemetry export to commercial tools.

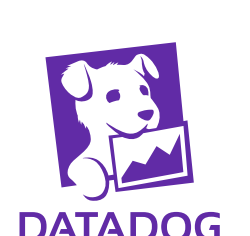

O New Relic.

**d** dynatrace

APPDYNAMICS

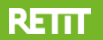

### **Thanks a lot for your attention!**

# **Questions?**

**lubomski@retit.de**

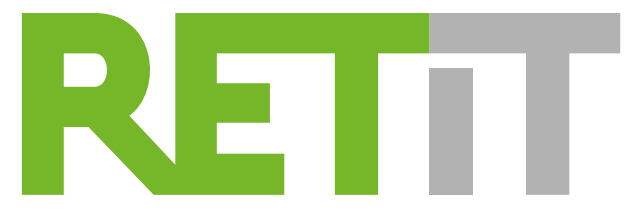

Resource Efficient Technologies & IT Systems

**RETT** 

15. March 2022 • www.retit.de • 32